# **GSUITE**<sup>Q&As</sup>

Google GSuite

# Pass Google GSUITE Exam with 100% Guarantee

Free Download Real Questions & Answers **PDF** and **VCE** file from:

https://www.leads4pass.com/gsuite.html

100% Passing Guarantee 100% Money Back Assurance

Following Questions and Answers are all new published by Google Official Exam Center

Instant Download After Purchase

100% Money Back Guarantee

😳 365 Days Free Update

Leads4Pass

800,000+ Satisfied Customers

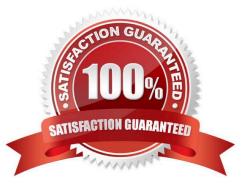

### **QUESTION 1**

You need to find an audio file on Google Drive that your manager shared with you recently. You know that the type of file you are looking for is audio, and the owner of the file is lisa@kelvincars.com. What should you do to quickly find the file on Google Drive?

A. Click on the dropdown menu in the search bar of Google Drive, select audio as the typo of file, select owned by me as owner, and then click Search.

B. Click on the dropdown menu in the search bar of Google Drive, select audio as the type of file, enter lisa@kelvincars.com as owner, and then click Search.

C. In the search bar of Google Drive, enter type:video owner:me

D. In the search bar of Google Drive, enter type:video owner:lisa@kelvincars.com

Correct Answer: B

Reference: https://usingtechnologybetter.com/how-to-search-for-google-drive-share-emails-in-gmail/

### **QUESTION 2**

You are presenting a Google Slides presentation and need to remind yourself of what to say. You want to see your notes while you are in presenter view. What should you do?

A. In your presentation, on each slide, click Insert, then click Comment, and add your speaking notes

B. In your presentation, add notes below each slide, where it says Click to add speaker notes

C. Write your notes in a Google Doc and link to that document in your Google Slides presentation

D. In your presentation, click Insert, select Text box, and add your notes to a textbox below each slide

Correct Answer: B

Reference: https://www.bettercloud.com/monitor/the-academy/use-speaker-notes-google-slides/

### **QUESTION 3**

Your Team Drive has over 7,000 images and PDF files. For a meeting you have in 10 minutes, your

manager asks you for all the JPG and PDF marketing flyer files the company has created. You need to find

these files before your meeting.

What should you do?

- A. Search www.google.com for marketing flyer JPG OR PDF
- B. Type marketing flyer JPG OR PDF in the Drive search bar

- C. Search the bookmarks in your Google Chrome browser
- D. Sort all the files in "Team Drive" alphabetically

Correct Answer: B

Reference: https://gsuitetips.com/tips/drive/advanced-searches-on-google-drive/

### **QUESTION 4**

SIMULATION Overview In the following tasks, you will demonstrate your ability to work in Google Docs. Lodge Majestique is a

prominent vacation destination known for its great customer service. You will be finalizing a training guide for the Lodge Majestique Front Desk. Use the Front Desk: Training Guide | Module 1 for all the tasks in this scenario.

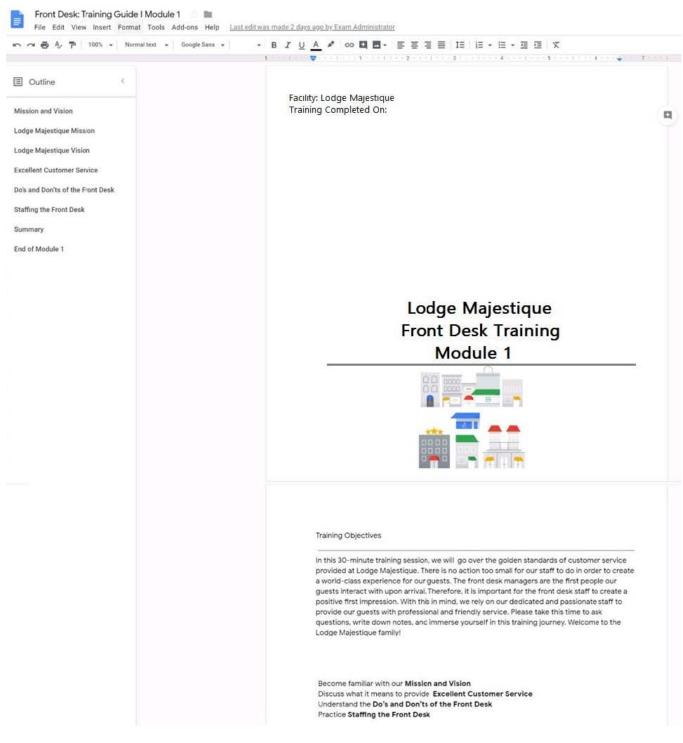

On the front page of the training guide, highlight Module 1 and leave a comment for your manager, anna@lodgemajestique.com. The comment should say Approved, ready for print.

A. See explanation below.

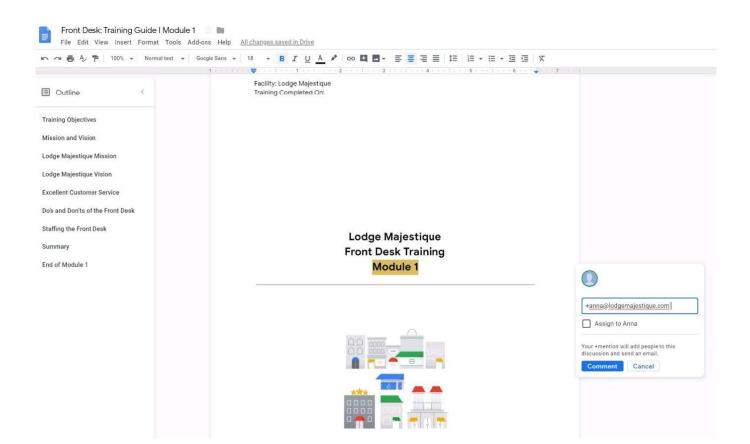

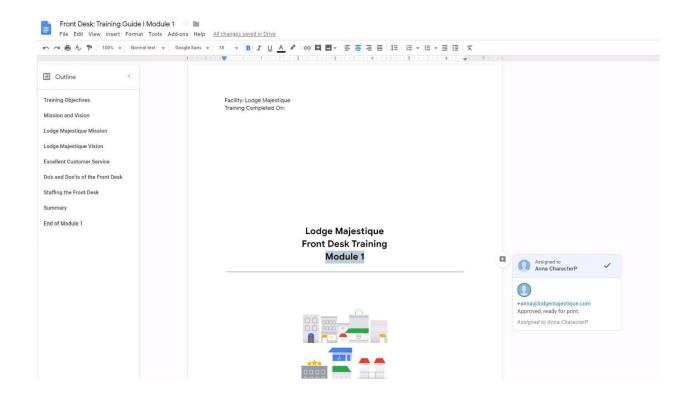

### **QUESTION 5**

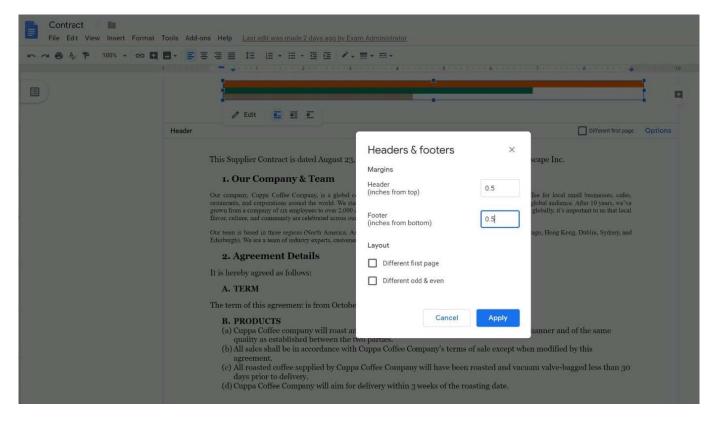

SIMULATION Overview You have negotiated a new deal with a customer. You now want to finalize their contract with your

company for an annual supply of coffee beans.

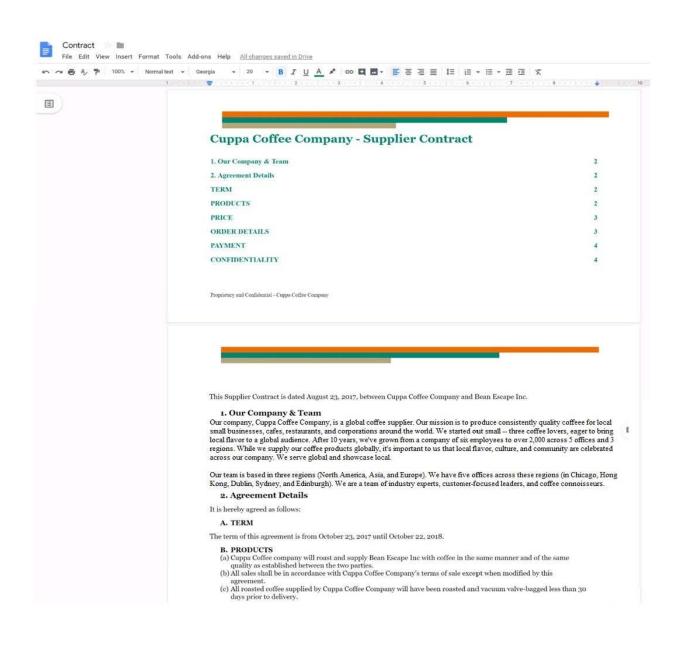

| 、 へ 長 A/ 予 100% ・ Normal | text - Georgia - 12 - B                                                                                | IUA * co 🖾                                                                                                    |                                                                                         | 1≘ 1≣ • 1≣ • ⊡                                                                 | ⊡ X ♦ <u>/</u> . = m                                   |
|--------------------------|----------------------------------------------------------------------------------------------------|----------------------------------------------------------------------------------------------------|-----------------------------------------------------------------------------------------|--------------------------------------------------------------------------------|--------------------------------------------------------|
| Ξ                        | pay to Cuppa Co<br>pound basis.<br>(b) At the beginning<br>This is subject to                          | ffee Company an amount e<br>of each calendar quarter, d<br>change on a quarterly bas<br>opa Coffee Company to Bea                                                  | qual to the quantity of<br>Cuppa Coffee Company<br>is. Any changes to base              | beans purchased, plus a<br>shall establish a base c<br>pricing mid-quarter mu  | ost for each type of coffee.<br>ast be communicated in |
|                          | six-month for th<br>(b) Below are the de<br>duration of this.<br>(c) The prices noted<br>communication | agrees to purchase a minin<br>e duration of this agreemen<br>tails of the quantity and pr<br>greement.<br>below reflect the current of<br>from Cuppa Coffee Compat | nt.<br>ice/lb of each coffee pro<br>nuarterly price. Updates<br>ny to Bean Escape Inc o | oduct that Bean Escape<br>to the price/lb shall be<br>one month prior to the s | Inc is ordering for the<br>sent via written            |
|                          | Coffee Type                                                                                            | Coffee Region                                                                                                    | Quantity                                                                                | Price/lb                                                                       |                                                        |
|                          | Indonesia Single<br>Origin                                                                             | Indonesia                                                                                                    | 10,000 lbs                                                                              | USD 10                                                                         |                                                        |

You want to add a table of contents to the Contract document that automatically updates when changes are made to the different section headers. Add a table of contents with page numbers to the beginning of the contract documents, directly under the title header Cuppa Coffee Company ?Supplier Contract.

A. See explanation below.

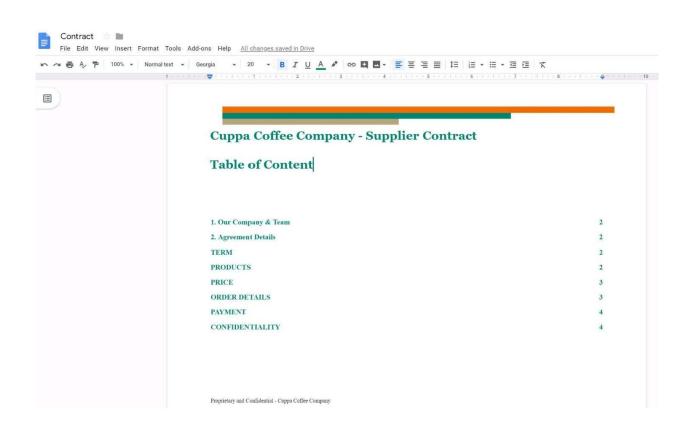

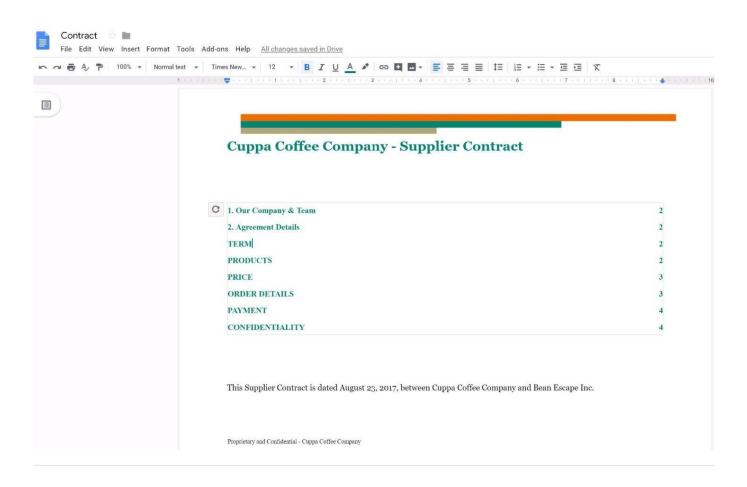

### **QUESTION 6**

### SIMULATION Overview

As the new regional sales manager at Cuppa Coffee Company, your manager has asked you to review, update, and add to two existing Google Slides presentations. In the following questions, you will be editing presentations.

## Leads4Pass https://www.lea 2024 Latest leads

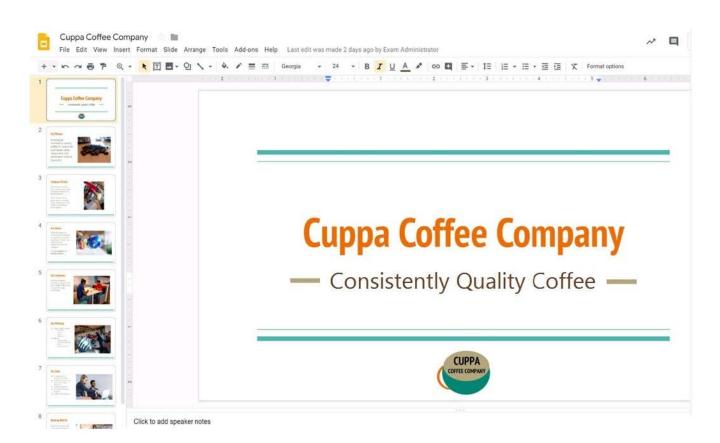

You need to edit an existing presentation before you present an update to your managers. Open the Sales Update presentation and add the Company Logo.jpg image to the first slide. You may place the logo anywhere you like on the slide and leave it any size.

A. See explanation below.

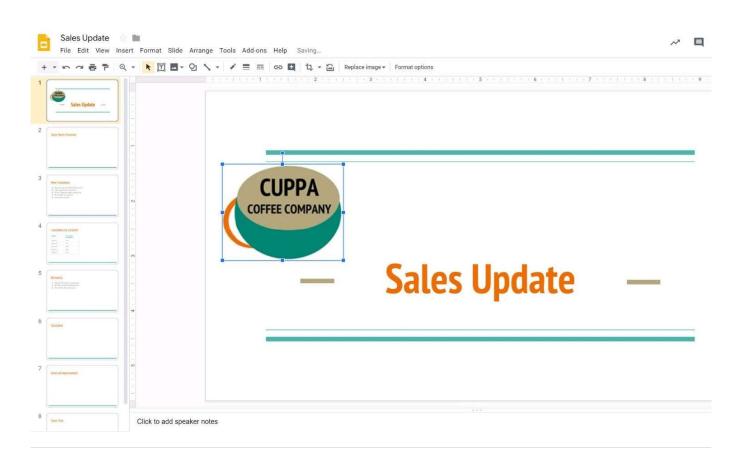

### **QUESTION 7**

You want to link to your Google Slides presentation from the company\\'s website. The web developer has asked you to provide a hyperlink that will start the slideshow as soon as the user clicks the link. What should you do?

- A. Click Insert and then click Link
- B. Click File, click Download as, and then click Microsoft PowerPoint (.pptx)
- C. Click Share and then click Get shareable link
- D. Click File, click Publish to the web, click Link, and then click Publish

### Correct Answer: C

Reference: https://business.tutsplus.com/tutorials/embed-google-slides-presentations-online--cms-29503

### **QUESTION 8**

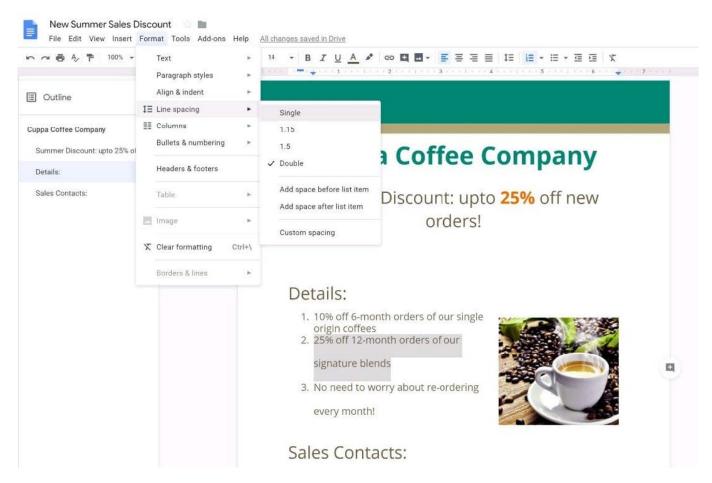

SIMULATION Overview Your company is offering a new summer discount for its customers. In the following questions, take actions

to update the New Summer Sales Discount that your sale representatives will share with customers.

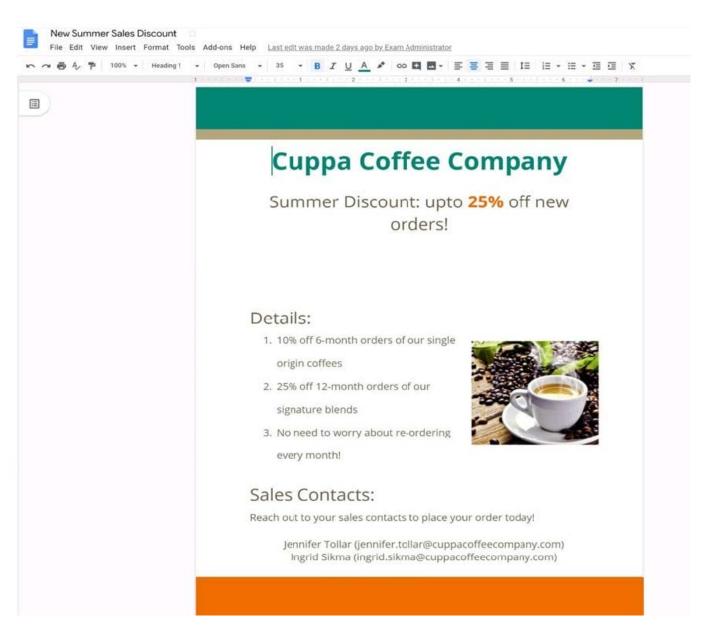

In the New Summer Sales Discount document, go to the Details section and change the numbered list to a bulleted list.

A. See explanation below.

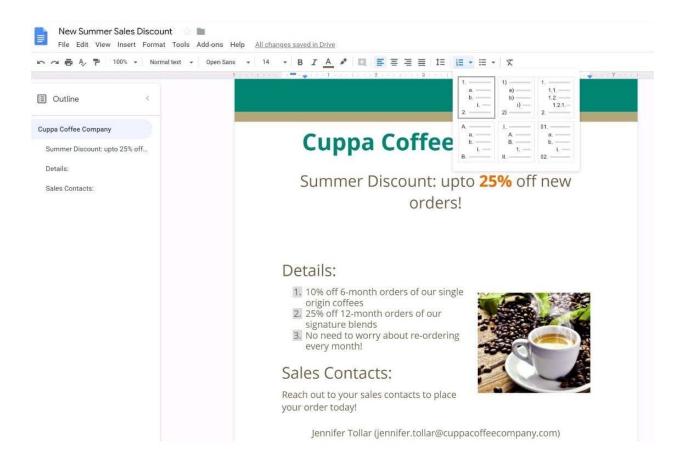

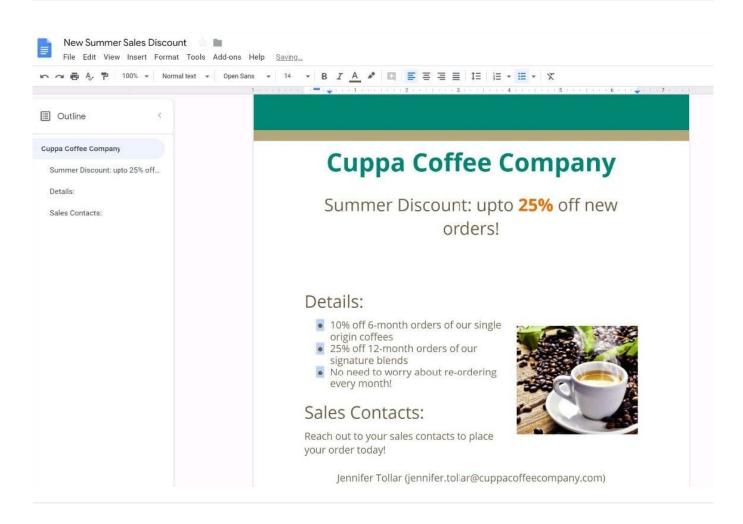

### **QUESTION 9**

In a Google Hangouts video call, your customer asks if there are any summer discounts. You want to show them a draft document without giving them direct access to the Google Docs document. What should you do? (Choose two.)

- A. From your Gmail inbox, send your customer an attachment of the summer discount flyer
- B. From Google Drive, add the customer as a collaborator to the folder with the summer discount flyer document
- C. From the Google Hangouts video call, present only the window with the summer discount flyer
- D. From Google Docs, add the customer as a collaborator to the summer discount flyer document
- E. From the Google Hangouts video call, present your entire screen

#### Correct Answer: AB

Reference: https://zapier.com/blog/google-hangouts-video-calls-guide/

### **QUESTION 10**

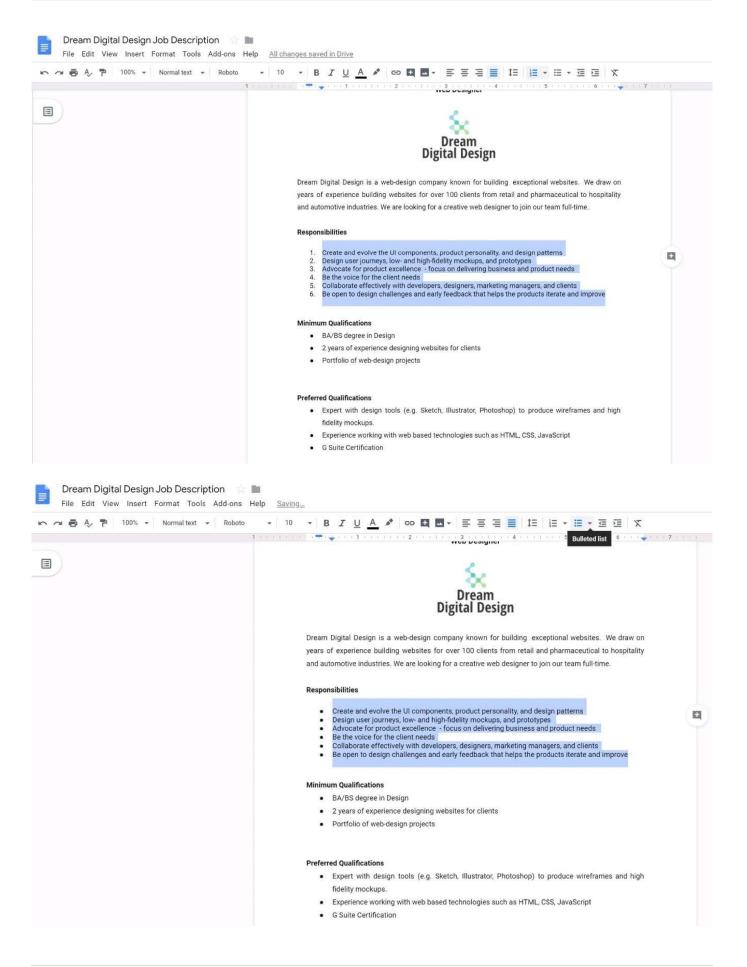

### SIMULATION Overview

In the following tasks, you will demonstrate your ability to work in Google Docs. Dream Digital Design is a web design company known for building exceptional websites. You will be editing the job description for the new web designer role that will open shortly. Use the Dream Digital Design Job Description for all the tasks in this scenario.

| 🗢 🖶 Ay 🏲 100% - Normal text - Roboto | • 10 • B I U A * co 🖾 🔤 • E E E = 12  E • E • E E X                                                                                                    |  |  |  |  |
|--------------------------------------|----------------------------------------------------------------------------------------------------|--|--|--|--|
| 1.00                                 |                                                                                                    |  |  |  |  |
|                                      |                                                                                                    |  |  |  |  |
| 1)                                   | Web Designer                                                                                                    |  |  |  |  |
|                                      |                                                                                                    |  |  |  |  |
|                                      | Dream Digital Design is a web-design company known for building exceptional websites. We draw on                                                                                                    |  |  |  |  |
|                                      | years of experience building websites for over 100 clients from retail and pharmaceutical to hospitality                                                                                                    |  |  |  |  |
|                                      | and automotive industries. We are looking for a creative web designer to join our team full-time.                                                                                                    |  |  |  |  |
|                                      | Responsibilities                                                                                                    |  |  |  |  |
|                                      | <ol> <li>Create and evolve the UI components, product personality, and design patterns</li> <li>Design user journeys, low- and high-fidelity mockups, and prototypes</li> <li>Advocate for product excellence - focus on delivering business and product needs</li> <li>Be the voice for the client needs</li> <li>Collaborate effectively with developers, designers, marketing managers, and clients</li> <li>Be open to design challenges and early feedback that helps the products iterate and improve</li> </ol> |  |  |  |  |
|                                      | Minimum Qualifications                                                                                                    |  |  |  |  |
|                                      | BA/BS degree in Design                                                                                                    |  |  |  |  |
|                                      | <ul> <li>2 years of experience designing websites for clients</li> </ul>                                                                                                    |  |  |  |  |
|                                      | Portfolio of web-design projects                                                                                                    |  |  |  |  |
|                                      | Preferred Qualifications                                                                                                    |  |  |  |  |
|                                      | · Expert with design tools (e.g. Sketch, Illustrator, Photoshop) to produce wireframes and high                                                                                                    |  |  |  |  |
|                                      | fidelity mockups.                                                                                                    |  |  |  |  |
|                                      | <ul> <li>Experience working with web based technologies such as HTML, CSS, JavaScript</li> </ul>                                                                                                    |  |  |  |  |
|                                      | G Suite Certification                                                                                                    |  |  |  |  |
|                                      | Benefits                                                                                                    |  |  |  |  |
|                                      | Medical, dental, and vision coverage                                                                                                    |  |  |  |  |
|                                      | 401k matching                                                                                                    |  |  |  |  |
|                                      | Free, daily catered lunches                                                                                                    |  |  |  |  |
|                                      | Company outings                                                                                                    |  |  |  |  |
|                                      | Casual dress code                                                                                                    |  |  |  |  |
|                                      | Pets at work!                                                                                                    |  |  |  |  |

In the Preferred Qualifications, add a link to https://cloud.google.com/certification/gsuite to the G Suite Certification text.

A. See explanation below.

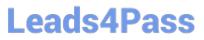

| n 🛪 🖶 🎝 🏲 100% 🕶 Normal text 👻 Roboto | - 10 - B I U A                                                                                                    | 🖌 💿 🛄 🖬 🗧 🚍 🗮 🗮 🗮 🖽 👘                                                                                                    | X II I X                      | 0 Editir |
|---------------------------------------|----------------------------------------------------------------------------------------------------|----------------------------------------------------------------------------------------------------|-------------------------------|----------|
|                                       | Dream Digital Design is<br>years of experience bu<br>and automotive industri<br>Responsibilities<br>Create and evol<br>Design user jou<br>Advosate for pr<br>Be the volce for<br>Collaborate eff<br>Be open to desi | ℃ Cut     Ctrl+X       ☑     Copy     Ctrl+C       ☑     Paste     Ctrl+V       ☑     Paste without formatting     Ctrl+Shift+V       ☑     Delete     Explore 'G Suite Certificati'       ☑     Explore 'G Suite Certificati'     Ctrl+Alt+Shift+I       □     Define 'G Suite Certificati'     Ctrl+Alt+Shift+I       ☑     Comment     Ctrl+Alt+M       ☑     Suggest edits     Suggest edits | m full-time.<br>Ins<br>needs  |          |
|                                       | BA/BS degree in     2 years of expen     Portfolio of web                                                                                                    | Save to Keep  C Link  Ctrl+K  Ctrl+K                                                                                                    |                               |          |
|                                       | Preferred Qualifications<br>Expert with der<br>fidelity mockup<br>Experience worl                                                                                                    | Select all matching text<br>Update 'Normal text' to match<br>Clear formatting Ctrl+\                                                                                                    | wireframes and high<br>Script |          |
|                                       | G Suite Certifica. Benefits                                                                                                    | and vision coverage<br>sd lunches<br>s                                                                                                    |                               |          |

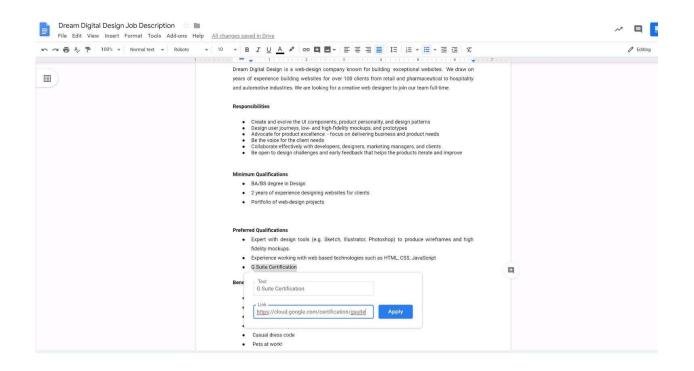

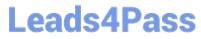

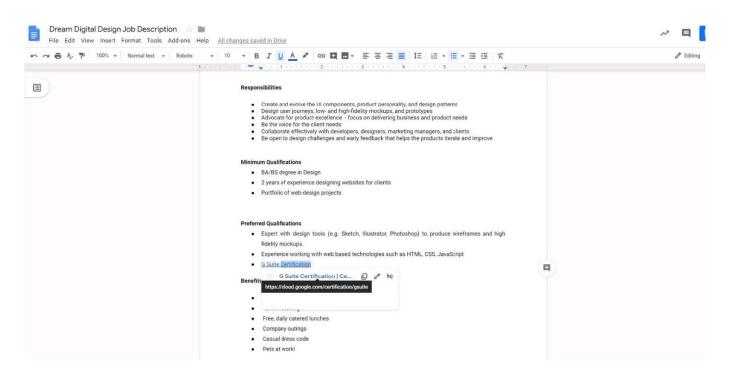

GSUITE PDF Dumps

**GSUITE Practice Test** 

**GSUITE Study Guide**